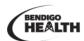

## HTG- 45 How to Enrol - Mask Fit Test

## **Objective**

This guide provides instructions on how to enrol into the seminar 'Mask Fit Test

## **Steps to Enrol via The Learning Catalogue**

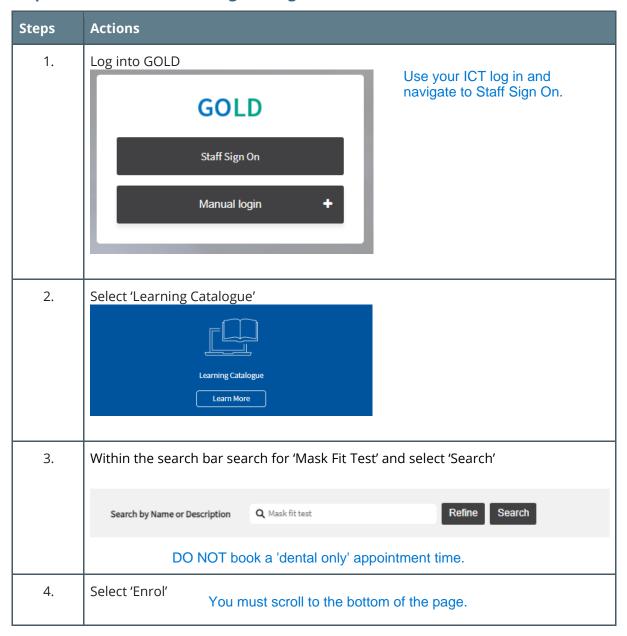

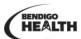

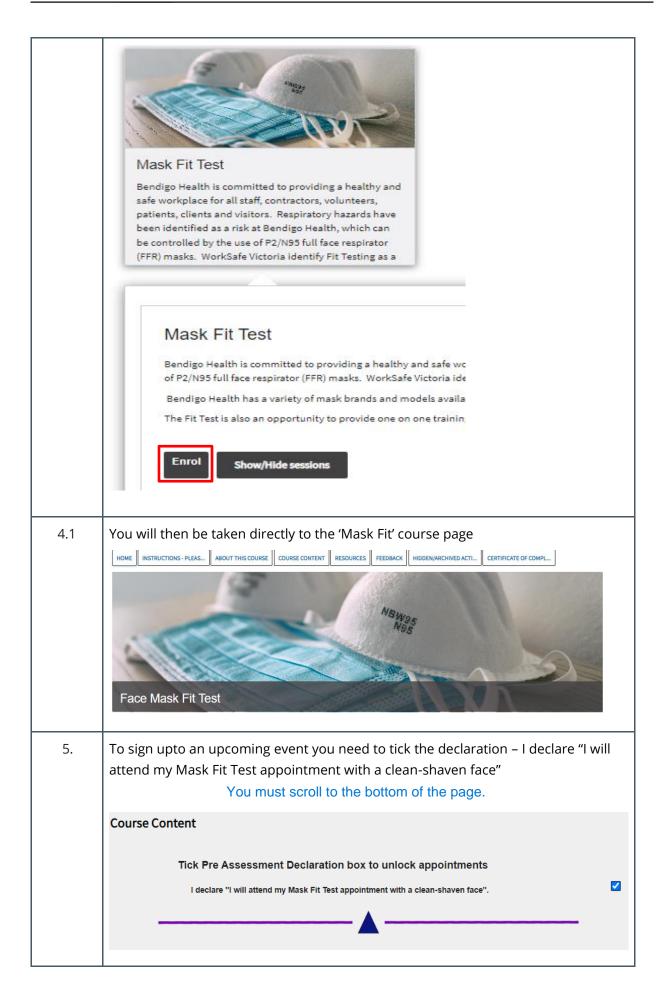

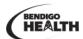

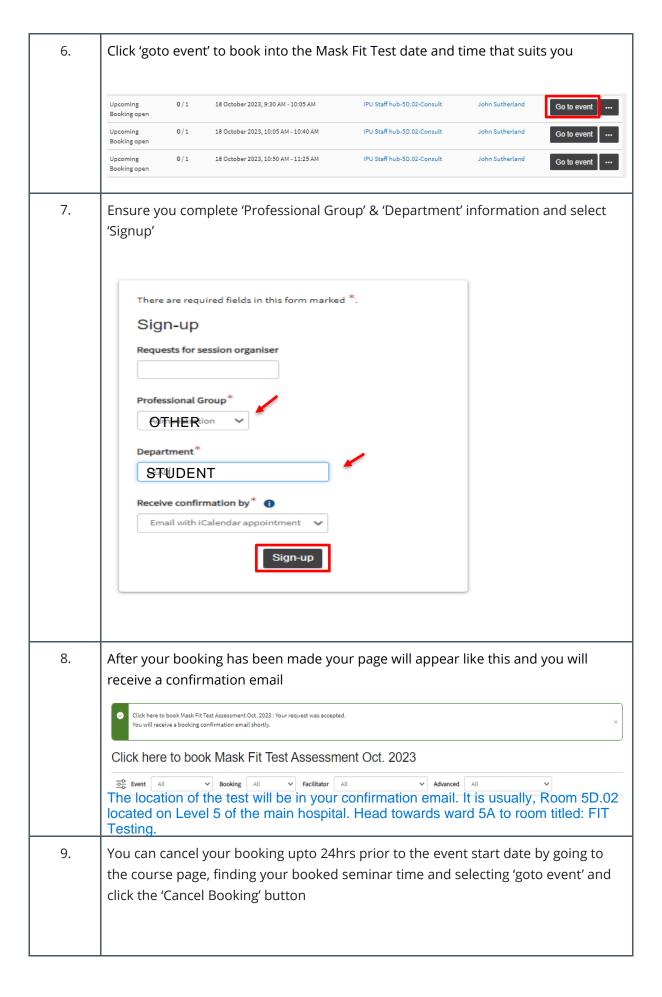

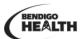

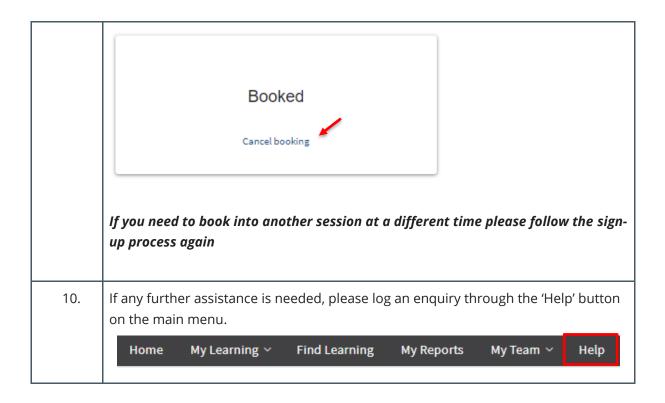